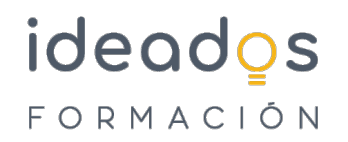

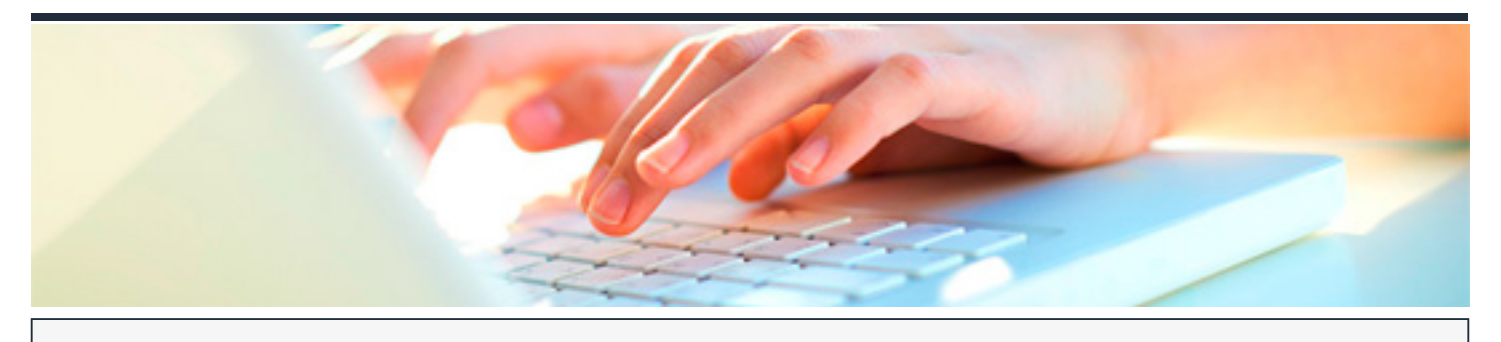

# **MICROSOFT 365: EXCEL INTERMEDIO**

DURACIÓN: 25 horas CRÉDITOS ECTS: 0

## **OBJETIVOS**

Describir funciones intermedias de la hoja de cálculo Microsoft Excel, perteneciente a la suite ofimática Microsoft Office 365, como la utilización de fórmulas, funciones y gráficos en los libros de Excel. También se muestran aspectos avanzados relativos a la edición de hojas y al formato de las celdas, se explica la relación de Excel e Internet para colocar los datos de una hoja de cálculo en una página web, así como matrices y referencias externas.

## **PROGRAMA CONTENIDOS**

- 1. INTRODUCCIÓN Y OBJETIVOS DEL NIVEL INTERMEDIO
- 1.1. Introducción.
- 1.2. Objetivos.
- 2. FÓRMULAS
- 2.1. Qué son las fórmulas.
- 2.2. Referencias a celdas.
- 2.3. Referencias a otras hojas.

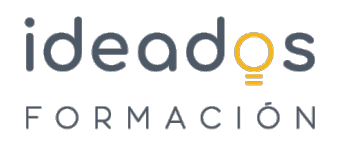

- 2.4. Mover y copiar fórmulas.
- 2.5. Nombres en las fórmulas.

#### 3. FUNCIONES

- 3.1. Qué son las funciones.
- 3.2. Suma automática.
- 3.3. Insertar una función.
- 3.4. Insertar referencias.
- 3.5. Funciones anidadas.

## 4. FORMATO AVANZADO DE CELDAS

- 4.1. Formatos de número.
- 4.2. Formatos personalizados.
- 4.3. Estilos de celda.
- 4.4. Buscar por formato.

## 5. TEMAS Y FORMATO CONDICIONAL

- 5.1. Trabajar con temas.
- 5.2. Aplicar formatos condicionales.
- 5.3. Formato condicional avanzado.
- 5.4. Insertar dibujos e imágenes.

## 6. EDICIÓN DE HOJAS

# ideados FORMACIÓN

- 6.1. Pegado especial.
- 6.2. Organizar con paneles.
- 6.3. Ocultar filas, columnas y hojas.
- 6.4. Comparar libros

## 7. CREAR GRAÁFICOS

- 7.1. Introducción.
- 7.2. Creación del gráfico.
- 7.3. Cambiar el aspecto.
- 7.4. Elementos del gráfico.
- 7.5. Formato de elementos.
- 7.6. Añadir datos.

## 8. COLOCAR DATOS EN LA WEB

- 8.1. Insertar hipervínculos.
- 8.2. Moverse entre los vínculos.
- 8.3. Guardar como página web.
- 8.4. Otros formatos de archivo.

## 9. MATRICES Y REFERENCIAS EXTERNAS

- 9.1. Fórmulas de matriz.
- 9.2. Constantes matriciales.
- 9.3. Referencias externas (vínculos).

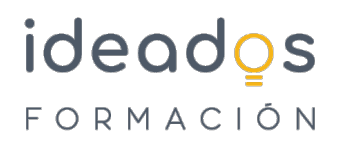

9.4. Trabajo con referencias externas